## MICRO:BIT & AI COLOR INDICATOR

## INTRO

Use micro:bit and AI to create a color indicator that helps people who struggle to recognize colors by giving real-time feedback and making it easier for them to distinguish between different colors.

## WHAT WE NEED

Micro: Bit AI: https://microbitai.inventor.city/

MakeCode: https://makecode.microbit.org/

Micro: Bit

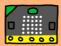

## ANGLE CALCULATION

We split the cardboard into four parts to display four colors. We use a positional servo (180) to ensure that each section is at a 45 degree angle.

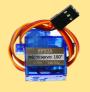

Positional servo (0-180 deg)

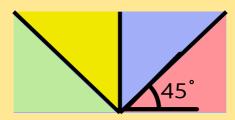

Red: 22.5°

Blue: 67.5°

Yellow: 112.5°

Green: 157.5°

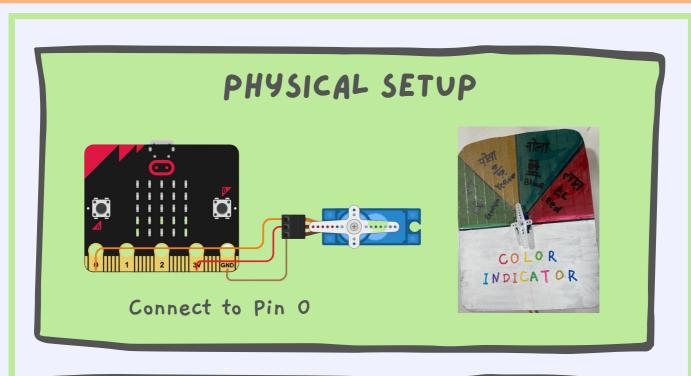

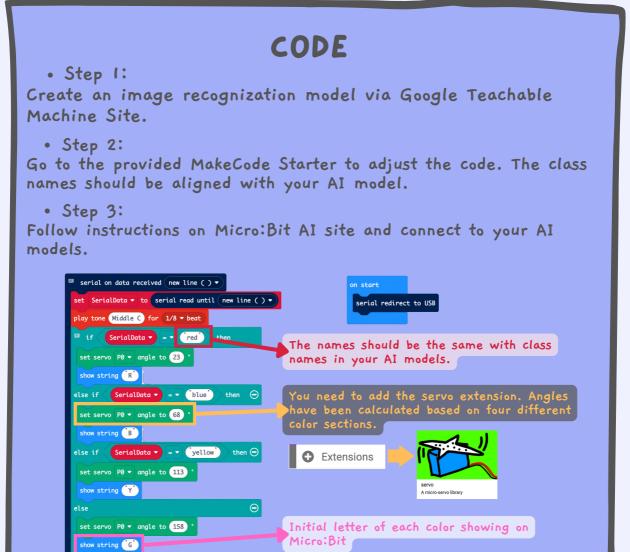